# Requisiti

• Il sistema software dovrà fornire la possibilità di prenotare e acquistare un biglietto (per un viaggio). Si potrà annullare la prenotazione, ma non l'acquisto. Ogni biglietto ha un codice, un prezzo, una data di acquisto, il nome dell'intestatario (e i dettagli del viaggio). Per la prenotazione si dovrà dare il nome dell'intestatario.

## **Progettazione**

- Il sistema software dovrà fornire la possibilità di prenotare e acquistare un biglietto (per un viaggio). Si potrà annullare la prenotazione, ma non l'acquisto. Ogni biglietto ha un codice, un prezzo, una data di acquisto, il nome dell'intestatario (e i dettagli del viaggio). Per la prenotazione si dovrà dare il nome dell'intestatario.
- Classi: Biglietto
- Attributi: codice, prezzo, data, nome
- Operazioni: prenota, acquista, annulla
- La classe Biglietto si può trovare in uno degli stati: disponibile, bloccato (ovvero prenotato), venduto

```
Prof. Tramontana - Aprile 2019
1 Prof. Tramontana - Aprile 2019
                                               2
```
#### // Codice che implementa i suddetti requisiti (prima versione)

```
public class Biglietto {
  private String codice = "XYZ", nome;
  private int prezzo = 100;
  private enum StatoBiglietto { DISP, BLOC, VEND }
  private StatoBiglietto stato = StatoBiglietto.DISP;
   // ogni operazione deve controllare in che stato si trova il biglietto 
  public void prenota(String s) {
     switch (stato) {
     case DISP:
        System.out.println("Cambia stato da Disponibile a Bloccato");
        none = s;
        System.out.println("Inserito nuovo intestatario");
        stato = StatoBiglietto.BLOC;
        break;
      case BLOC:
        none = s;System.out.println("Inserito nuovo intestatario");
        break;
      case VEND:
        System.out.println("Non puo' cambiare il nome nello stato Venduto");
        break;
     }
  }
```
4

# Diagramma Degli Stati

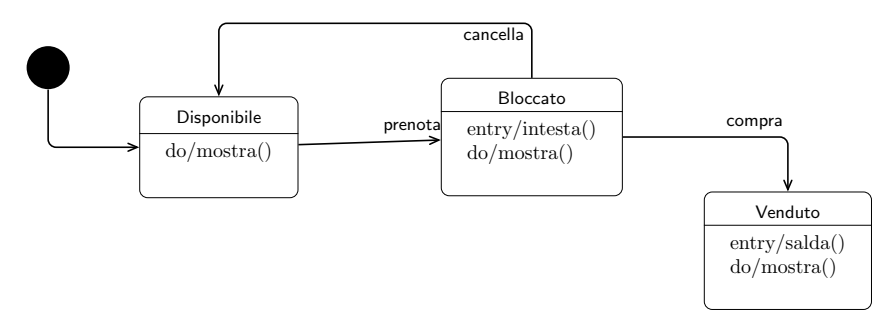

- Quindi, la classe Biglietto dovrà implementare i metodi: prenota, cancella, compra, mostra.
- Ciascuna operazione controllerà lo stato in cui si trova il biglietto prima di eseguire le azioni necessarie

```
public void cancella() {
   switch (stato) {
   case DISP:
      System.out.println("Lo stato era gia' Disponibile");
     break;
   case BLOC:
      System.out.println("Cambia stato da Bloccato a Disponibile");
      name = "":
      stato = StatoBiglietto.DISP;
      break;
   case VEND:
      System.out.println("Non puo' cambiare stato da Venduto a Disponibile");
      break;
  }
}
public void mostra() {
   System.out.println("Prezzo: " + prezzo + " codice: " + codice);
   if (stato == StatoBiglietto.BLOC || stato == StatoBiglietto.VEND)
      System.out.println("Nome: " + nome);
}
```

```
public void compra() {
   switch (stato) {
   case DISP:
      System.out.println("Non si puo' pagare, bisogna prima intestarlo");
      break;
   case BLOC:
      System.out.println("Cambia stato da Bloccato a Venduto");
      stato = StatoBiglietto.VEND;
      System.out.println("Pagamento effettuato");
      break;
   case VEND:
      System.out.println("Il biglietto era gia' stato venduto");
      break;
   }
}
```
Prof. Tramontana - Aprile 2019 5 Prof. Tramontana - Aprile 2019 6

}

```
Output dell'esecuzione di MainBiglietto 
                                        Prezzo: 100 codice: XYZ
                                       Cambia stato da Disponibile a Bloccato
                                       Inserito nuovo intestatario
                                       Prezzo: 100 codice: XYZ
                                        Nome: Mario Tokoro
                                       Cambia stato da Bloccato a Venduto
                                       Pagamento effettuato
                                       Prezzo: 100 codice: XYZ
                                       Nome: Mario Tokoro
                                       Il biglietto era gia' stato venduto
                                       Non puo' cambiare stato da Venduto a Disponibile
                                       Non puo' cambiare il nome nello stato Venduto
public class Client {
   private Biglietto b = new Biglietto();
   public static void main(String[] args) {
      usaBiglietto();
   }
   private static void usaBiglietto() {
      b.prenota("Mario Tokoro");
      b.mostra();
     b.compra()
      b.mostra();
   }
   private static void nonUsaOk() {
      b.compra();
      b.cancella();
      b.prenota("Mario Biondi");
   }
```
}

7 Prof. Tramontana - Aprile 2019

### Analisi Del Codice

- La classe ha circa 70LOC, metodo più lungo 15LOC, solo 32 linee con ";"
- Ogni metodo ha vari rami condizionali, uno per ogni stato. La logica condizionale rende il codice difficile da modificare
- Il comportamento in ciascuno stato non è ben separato, poiché lo stesso metodo implementa più comportamenti
- Si può arrivare a un design e un codice più semplice, e che separa i comportamenti? Sì, tramite indirettezze
- Le condizioni possono essere trasformate in messaggi, questo riduce i duplicati, aggiunge chiarezza e aumenta la flessibilità del codice
- La tecnica di refactoring Replace Conditional with Polymorphism (ovvero Sostituisci i rami condizionali con il polimorfismo), indica come fare
- Ovvero, si tratta del design pattern … State, ovvero Replace Type Code with State

```
Prof. Tramontana - Aprile 2019
 // StatoBiglietto e' uno State
 public interface StatoBiglietto {
    public void mostra();
    public StatoBiglietto intesta(String s);
    public StatoBiglietto paga();
    public StatoBiglietto cancella();
 }
 // Disponibile e' un ConcreteState
 public class Disponibile implements StatoBiglietto {
    @Override public void mostra() { }
    @Override public StatoBiglietto intesta(String s) {
       System.out.println("DISP Cambia stato da Disponibile a Bloccato");
       return new Bloccato().intesta(s);
    }
    @Override public StatoBiglietto paga() {
       System.out.println("DISP Non si puo' pagare, bisogna prima intestarlo");
      return this;
    }
    @Override public StatoBiglietto cancella() {
       System.out.println("DISP Lo stato era gia' Disponibile");
      return this;
    }
  } 9 Prof. Tramontana - Aprile 2019
                                                   Prof. Tramontana - Aprile 2019
import java.time.LocalDateTime;
public class Venduto implements StatoBiglietto { // Venduto e' un ConcreteState
  private final String nome;
  private LocalDateTime dataPagam;
  public Venduto(String n) { nome = n; }
  @Override public void mostra() {
     System.out.println("VEND Nome: " + nome);
  }
  @Override public StatoBiglietto intesta(String s) {
     System.out.println("VEND Non puo' cambiare il nome nello stato Venduto");
     return this;
   }
  @Override public StatoBiglietto paga() {
     if (dataPagam == null) {
       dataPagam = LocalDateTime.now();
       System.out.println("VEND Pagamento effettuato");
     } else
       System.out.println("VEND Il biglietto era gia' stato pagato");
     return this;
   }
  @Override public StatoBiglietto cancella() {
     System.out.println("VEND Non puo' cambiare stato da Venduto a Disponibile");
     return this;
  }
} 11 Prof. Tramontana - Aprile 2019
```

```
// Bloccato e' un ConcreteState
public class Bloccato implements StatoBiglietto {
   private String nome;
   @Override public void mostra() {
      System.out.println("BLOC Nome: "+nome);
   }
   @Override public StatoBiglietto intesta(String s) {
      System.out.println("BLOC Inserito nuovo intestatario");
      none = s:
      return this;
   }
   @Override public StatoBiglietto paga() {
      System.out.println("BLOC Cambia stato da Bloccato a Venduto");
      return new Venduto(nome).paga();
   }
   @Override public StatoBiglietto cancella() {
      System.out.println("BLOC Cambia stato da Bloccato a Disponibile");
      return new Disponibile();
   }
}
                                      10
 // Biglietto e' un Context
 public class Biglietto {
    private String codice = "XYZ";
    private int prezzo = 100;
    private StatoBiglietto sb = new Disponibile();
    public void mostra() {
```

```
System.out.println("Prezzo: " + prezzo + " codice: " + codice);
      sb.mostra();
   }
   public void prenota(String s) {
      sb = sb.intesta(s);}
   public void cancella() {
      sb = sb.cancella();
   }
   public void compra() {
      sb = sb.paga();}
}
```
12

```
13 Prof. Tramontana - Aprile 2019
                                       Output dell'esecuzione di MainBiglietto 
                                       Prezzo: 100 codice: XYZ
                                       DISP Cambia stato da Disponibile a Bloccato
                                       BLOC Inserito nuovo intestatario
                                       Prezzo: 100 codice: XYZ
                                      BLOC Nome: Mario Tokoro
                                       BLOC Cambia stato da Bloccato a Venduto
                                       VEND Pagamento effettuato
                                       Prezzo: 100 codice: XYZ
                                      VEND Nome: Mario Tokoro
                                       VEND Il biglietto era gia' stato venduto
                                      VEND Non puo' cambiare stato da Venduto a Disponibile
                                       VEND Non puo' cambiare il nome nello stato Venduto
public class Client {
   private static Biglietto b = new Biglietto();
   public static void main(String[] args) {
      usaBiglietto();
   }
   private static void usaBiglietto() {
      b.prenota("Mario Tokoro");
      b.mostra();
      b.compra();
      b.mostra();
   }
   private static void nonUsaOk() {
      b.compra();
      b.cancella();
      b.prenota("Mario Biondi");
   }
}
```
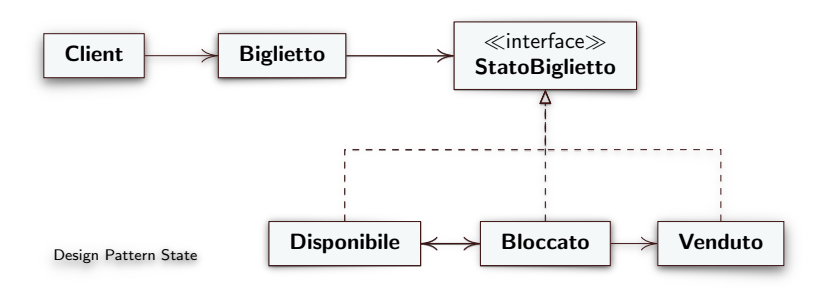

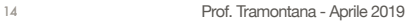

#### Conseguenze

- Sono state eliminate le istruzioni condizionali: i metodi non devono controllare in quale stato si trovano, poiché la classe si riferisce ad un singolo stato. Non si ha codice duplicato per i test condizionali su ciascun metodo
- Ogni metodo è più semplice da comprendere e modificare
- Ciascuno stato avvia, quando occorre, una transizione, questo ha permesso di eliminare l'avvio delle transizioni da Context, e quindi gli switch su esso
- L'interfaccia usata dai ConcreteState permette di ritornare il riferimento a un nuovo state (è detta fluent)
- Il codice per ciascuno stato può implementare altre attività senza complicarsi
- La presenza di switch è un sintomo che suggerisce di usare il polimorfismo
- Le LOC sono 2 o 3 per metodo, ci sono 4 classi, e 1 interfaccia
- Totale LOC 140 circa (compresi commenti e linee vuote), solo 53 linee con ";"

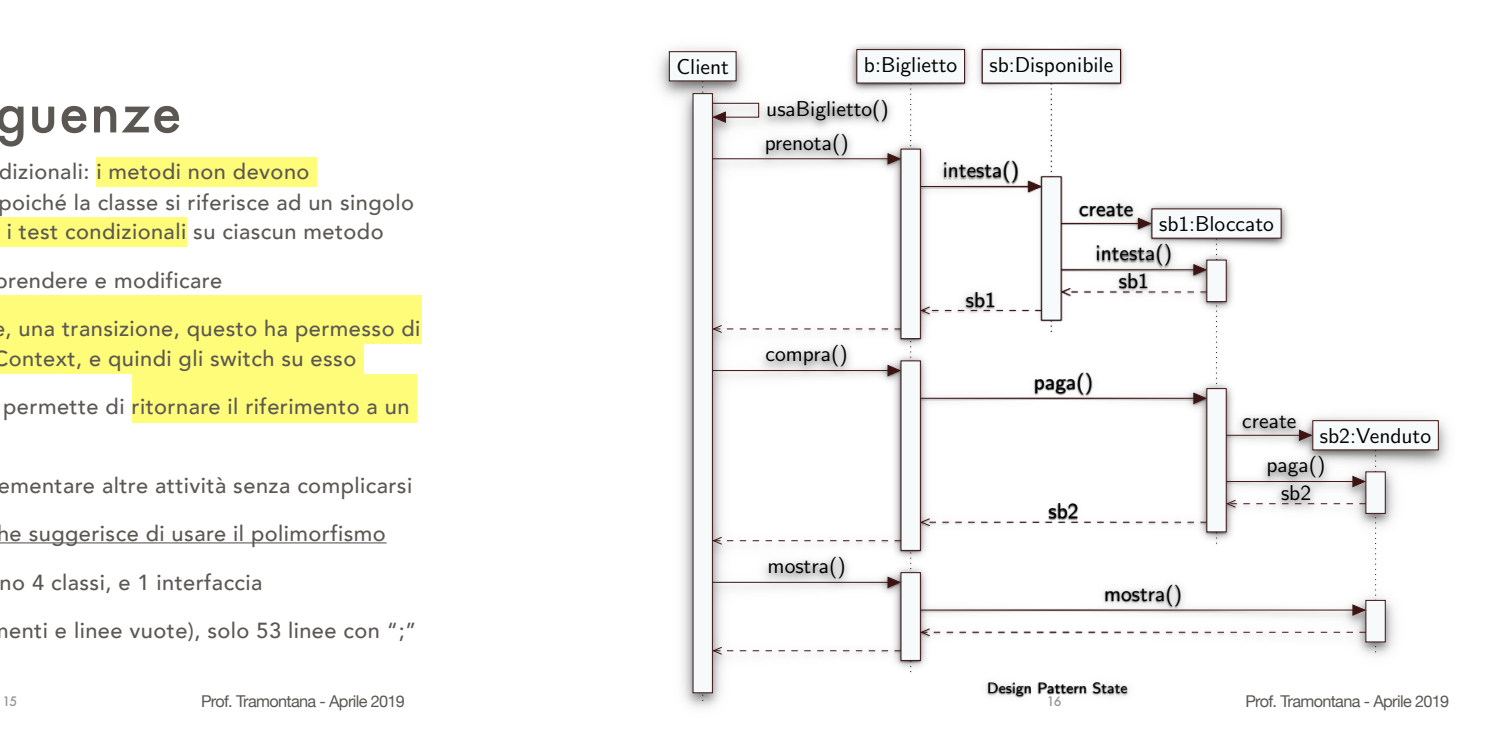